Python Scripting [Language](http://go.manualget.ru/yes.php?q=Python Scripting Language Tutorial Pdf) Tutorial Pdf >[>>>CLICK](http://go.manualget.ru/yes.php?q=Python Scripting Language Tutorial Pdf) HERE<<<

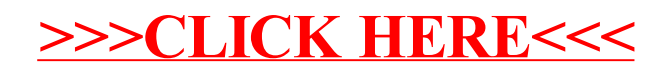